# **Manual**

## **PERSONAL COMPUTER VERSION WITH DATABASE OF THE STUDY "LAND IN TROPICAL AMERICA". Version para PC's del estúdio "La Tierra em América Tropical" con banco de datos Versão para PC's do estudo "A Terra em América Tropical" com banco de dados**

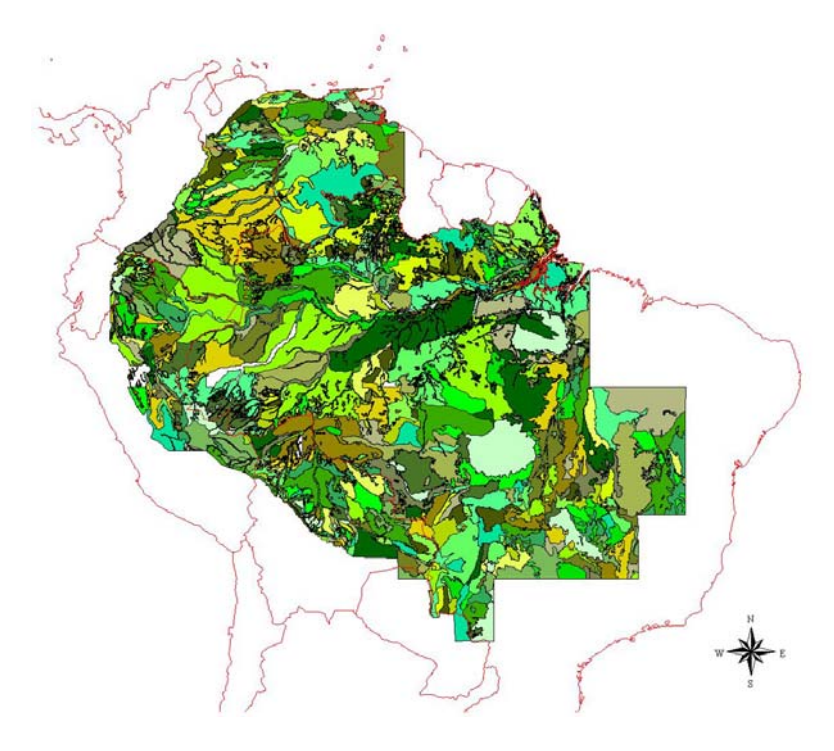

**Thomas T. Cochrane Thomas A. Cochrane Belle H. Wallace Cochrane Timothy Killeen** 

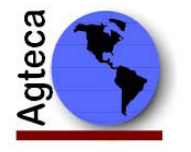

Agrotecnologica Amazônica S.A., Casilla 6329, Santa Cruz, Bolívia e-mail: amazon@agteca.com

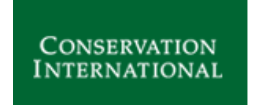

Center for Applied Biodiversity Science at Conservation International

## **Contents**

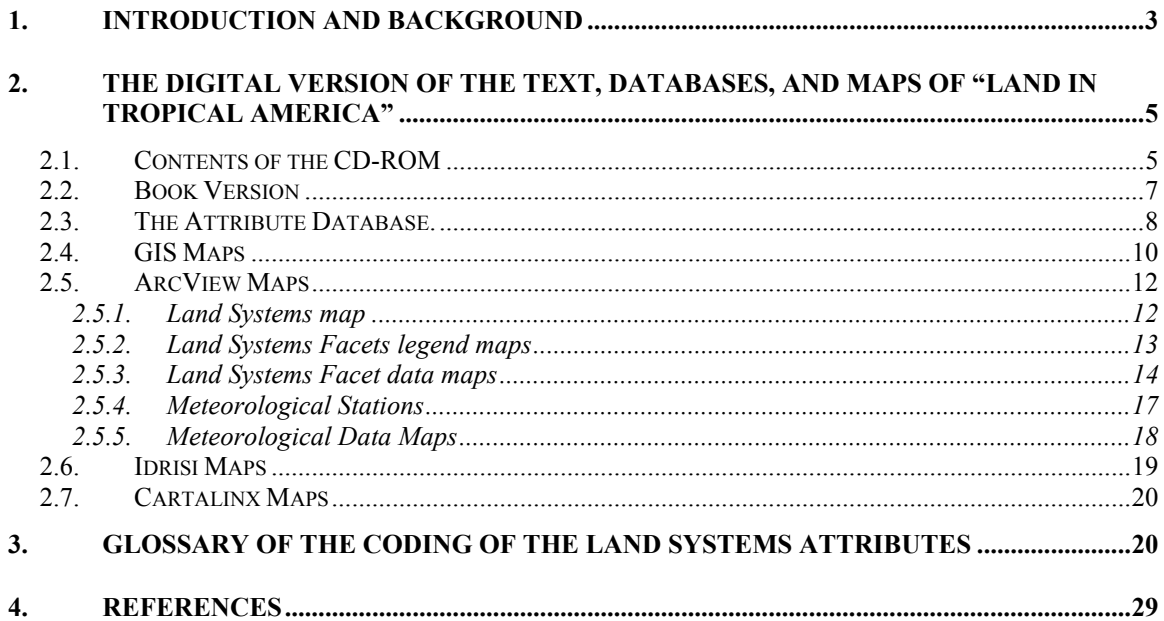

## **Index of Figures**

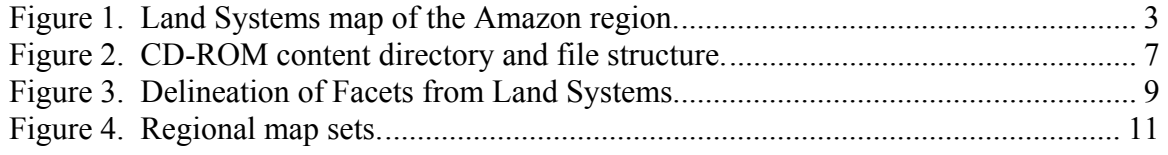

## **Index of Tables**

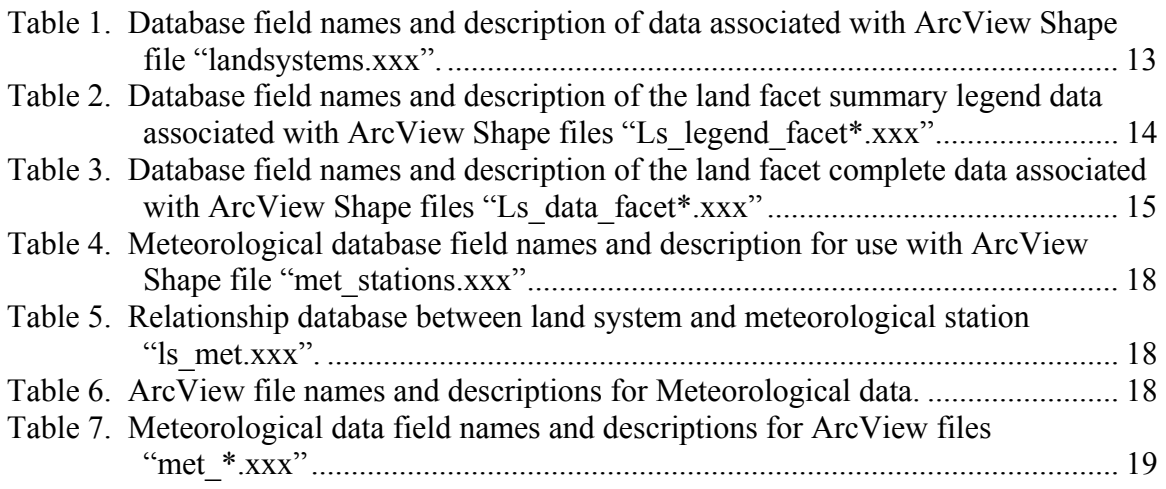

### **1. INTRODUCTION AND BACKGROUND**

In 1977 the senior author was contracted by the International Center for Tropical Agriculture CIAT, to carry out a land resource study of the savanna and forest regions of tropical South America (Figure 1). The purpose of the work was to "meet the growing concern with deviation from the expected performances of so-called improved varieties of tropical crops when they were grown in locations different from where they were developed" (Metz and Brady, 1980). Consequently the work was to provide a geographical and agro-ecological base to guide selection and breeding priorities for crops. The work was carried out with the collaboration of the Ministries of Agriculture of Colombia, Bolivia, Ecuador, Peru and especially the – Empresa Brasileira de Pesquisa Agropecuária - Centro de Pesquisa Agropecuária dos Cerrados (EMBRAPA-CPAC), Brazil.

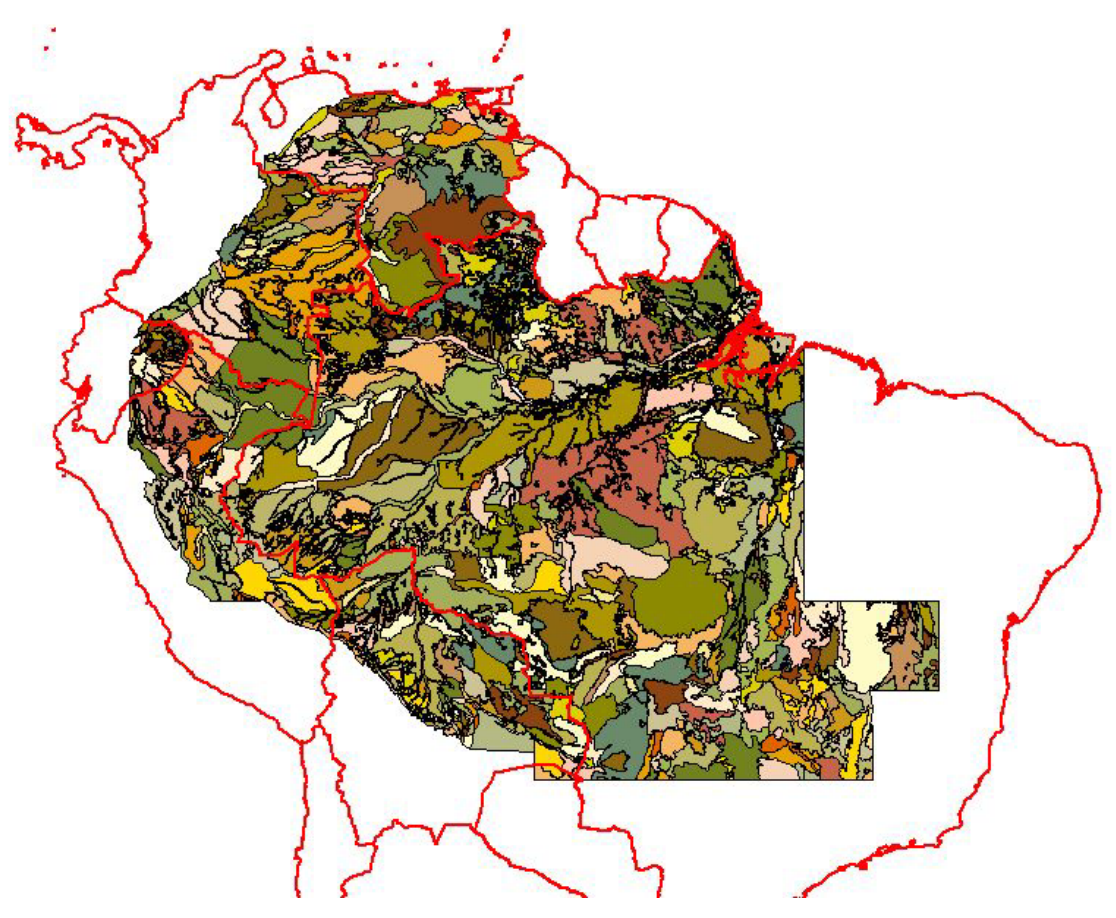

**Figure 1. Land Systems map of the Amazon region.** 

The methodology used for the study was an adaptation of Christian and Stewart's "land systems" approach for the study of the Katherine-Darwin region of Northern Australia (1953). It summarized land resource information on a common base by defining a land system as "an area or group of areas throughout which there is a recurring pattern of climate, landscape and soils". The methodology was adapted to computerization by developing a Land Resource Geographic Information System (LR-GIS) (Cochrane et al. 1981). This was essentially a database for recording the many terrain, soil, vegetation, meteorological and land use attributes (features) that was linkable to a land system map database (Figure 1). The attribute database was compiled in SAS that used the Relational Database Concept (Barr et al., 1976). Features were linked to raster maps of the land systems. The latter were designed by the authors using the FORTRAN programming language with 4 x 5 minute rectangular pixels. (Digital mapping software was not available at the time the work was started.)

The methodology is detailed in the introduction to Volume 1 of the printed version of "Land in Tropical America", which has been recorded as a part of the digital version of the text of "Land in Tropical America". Details of the computerized database descriptors or "attributes" may be found in the "glossary to coding", Part 1 of Volume 3, which records the computer print-outs of the Land System properties and a series of representative soil profiles. For the convenience of readers, this glossary has also been recorded with this booklet under section 3, entitled "Glossary of the coding of the land systems attribute database".

The delineation of the land systems was facilitated using the then recently available 1:1,000,000 satellite imagery (black and white photographic prints of spectral bands 5 and 7), together with the side-looking radar imagery that covered a large part of the Brazilian Amazon (Projeto RadamBrasil, 1973), and some larger scale aerial photography. The land systems were drawn on the imagery and transposed to maps with a Lambert Conical Conformal Projection derived from the World Aeronautical Charts of the region. These were subsequently digitized. Fieldwork was carried out to record the characteristics of the land systems on computer input forms and to revise boundaries (Cochrane et al. 1981). A Piper Super Cub STOL (Short Take Off and Landing) aircraft was piloted by the senior author over representative transects of the Amazon during the course of the studies, and numerous spot checks were made on the ground.

Although by modern Geographic Information System GIS, standards the LR-GIS developed was rudimentary, it in fact incorporated the basic components of modern GIS. The original study was completed in 1981 and published 4 years latter in book-form with the title "Land in Tropical America" (Cochrane et al. 1985). At that time the database was only available to institutions with access to mainframe computers. However, in this version of the study, the map files have been re-digitized for use in ArcView (ESRI, 1998) and Idrisi (Eastman, 1993), and the attribute database has been re-digitized for use in MS Access.

## **2. THE DIGITAL VERSION OF THE TEXT, DATABASES, AND MAPS OF "LAND IN TROPICAL AMERICA"**

The digital version of "Land in Tropical America" is a set of files that contain the text of the original published version of "Land in Tropical America", the databases associated with the land systems, and maps in ArcView, Idrisi, and Cartalinx format. The purpose of the Personal Computer version with Database of the study Land in Tropical America is to provide workers access to that study via their Personal Computers, and especially to the land system map and attribute database that was previously only accessible via mainframe computers. It should be noted that the original study was largely based on information available in the late 1970s. Nevertheless, it contains a wealth of valuable data, and should serve as a benchmark study to compare land use change in tropical South America, including the Amazon and the savanna lands of central Brazil over the past 20 odd years. It contains information for agronomists, foresters, ecologists and administrators alike.

As a sequel to the study, the authors are currently working on an update, which should be completed within the next 2 years. In the mean time, the present PC version of the original study provides much useful information.

All the text files, databases, and GIS maps, have been recorded on a CD-ROM.

### **2.1. CONTENTS OF THE CD-ROM**

The CD attached to this booklet contains 3 sets of files.

1. Text files prepared for reading with Adobe Acrobat Reader that reproduces most of the original text of "Land in Tropical America". It also contains a "**Manual.pdf**" file that is a copy of the present text.

2. The database map files prepared for use in Geographic Information System software, specifically ArcView, Idrisi, and the mapping program Cartalinx. These include sets of the original  $6^0$  longitude by  $4^0$  latitude land systems maps, a concatenated land systems map covering the entire region studied and a selection of some thematic maps.

3. The attribute database files that describe the many properties of the land systems and their principal facets, which have been prepared for use in MS Access.

The CD created is an Auto-run CD which should bring up Microsoft Internet Explorer when it is placed in the CD-ROM drive. The files have been organized into the following directories on the CD:

- a) **Programs**: The following two Freeware programs have been included with the CD: Adobe Acrobat Reader and ArcExplorer 2.0. The Adobe Acrobat reader is used to view all text files in the CD in PDF format. ArcExplorer is used to view the ArcView shape map files. However, the following additional programs are needed to view the database and maps: MS ACCESS, ArcView and/or IDRISI and Cartalinx.
- b) **Book Version**: The text for the book is divided into 3 Volumes. The files are in HTML and ADOBE Acrobat PDF format, which requires the use of internet explorer and Adobe Reader.
- c) **GIS Maps**: GIS maps have been provided in three different formats.
	- 1. ARCVIEW MAPS (ArcView shape files)
	- 2. CARTALINX MAPS (Cartalinx file sets)
	- 3. Idrisi MAPS (Idrisi file sets in two formats, Idrisi 16 and 32)
- d) **Database**: MS Access file LANDSYS.MDB contains the entire database for the "Land in Tropical America" study. The attribute database can be linked with the map files of either ArcView or Idrisi.
- e) **Manual**: Contains this manual.
- f) **Photo\_gallery**: Contains regional maps and other images for use in the Book version.

A schematic of the content of the CD-ROM is presented in Figure 2.

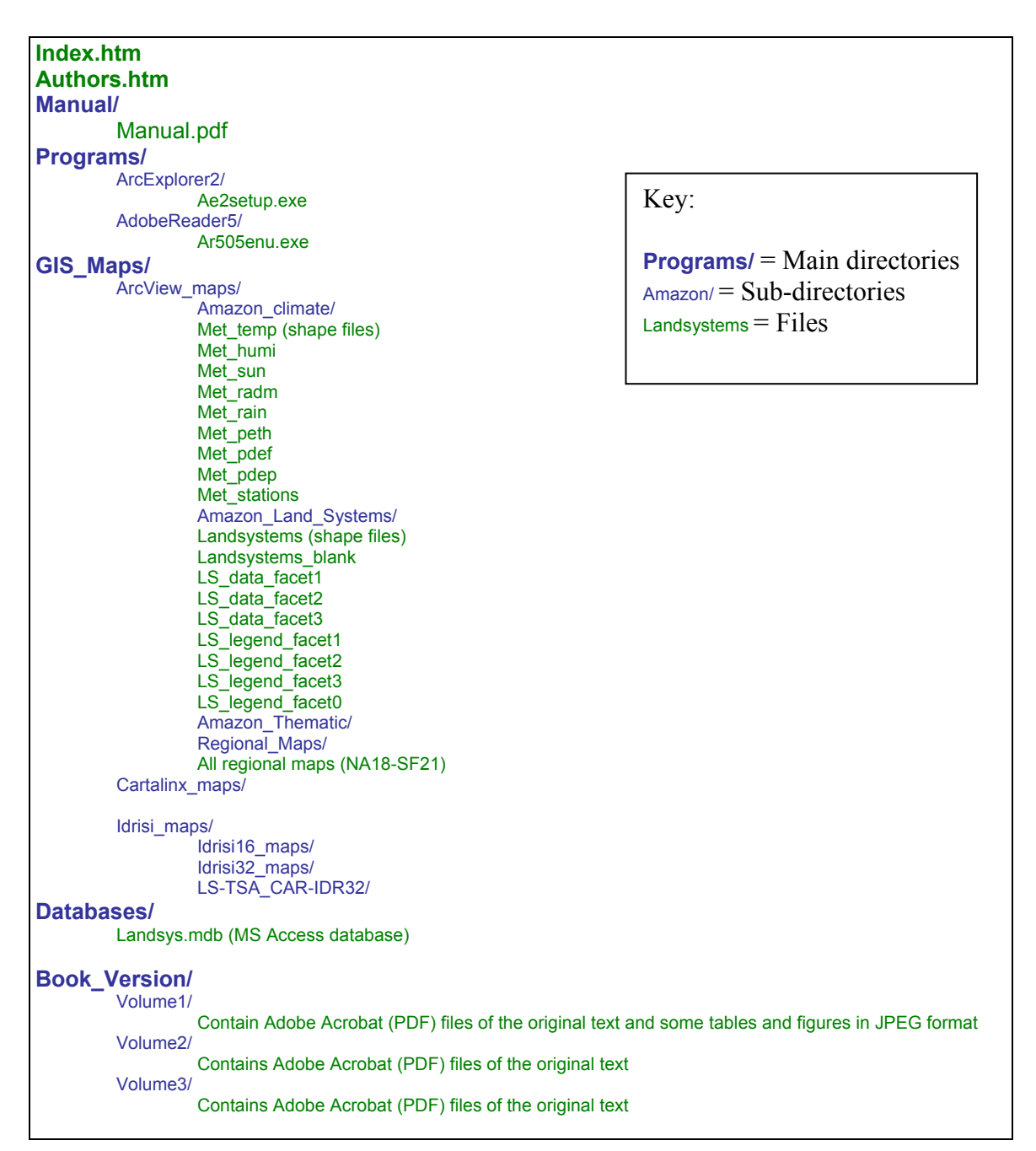

**Figure 2. CD-ROM content directory and file structure.** 

## **2.2. BOOK VERSION**

The original text was re-digitalized and saved in Adobe Acrobat PDF format and is presented interactively through a WEB browser. Each chapter within each volume was saved under a separate file name. The following is a description of the contents of the directories.

1) **Volume 1**. This reproduces the original text of Volume 1 of 'Land in Tropical America". Volume 1 summarizes some important findings of the study, but by no means is an exhaustive analysis of the work. Each chapter is presented as a separate Adobe PDF file.

### 2) **Volume 2**

**Part 1** of Volume 2 is a ready reference legend of the soils of the land systems and can be used with printouts of the land systems maps or with the Land Systems Map summarizing the physiography, climate, vegetation topography and soils of the central lowlands of tropical South America.

**Part 2** of Volume 2 contains the black and white printed land systems maps covering the study region as  $6^0$  longitude by  $4^0$  latitude segments (36 maps) which were reduced in scale from the original 1:1,000,000 scale maps for recording as Volume 2 Part 2 of the original printed study, are reproduced in this file. It should be noted however, that the set of Land System maps in Volume 2 Part 2 of the original published study have also been recorded as map files prepared for use in Geographic Information Systems (GIS). (Refer to the subheading, "GIS Maps" for further details).

2) **Land Systems map.** This directory contains the files that reproduce the colored printed map at the scale of 1:5,000,000 that was appended to Volume 2 titled "LAND SYSTEMS MAP - Physiography, Climate, Vegetation, Topography and Soils of the Central Lowlands of Tropical South America". It has been prepared as a series of segment maps "A to T" starting from the top left hand portion of the original map.

## 3) **Volume 3**.

**Part 1** of Volume 3 of the original published study is essentially a series of the original printouts of the database information of the land systems. This information has been reprepared as the attribute database for used in MS Access, as detailed below. Part 1 also contains a Glossary of the descriptors (attributes) used to describe the land systems.

**Part 2** of Volume 3 is a series of selected meteorological printouts. It should be noted that that this data has also been digitized as an integral part of the attribute database.

**Part 3** of Volume 3 is a series of typical soil profile descriptions found throughout the region.

### **2.3. THE ATTRIBUTE DATABASE.**

The attribute database has been prepared as the MS Access file **Landsys.mdb.** This contains the following tables:

• **data landscape facets engl :** database of all facets within land Systems describing physical and chemical attributes (in English)

- **data landscape facets port :** database of all facets within land Systems describing physical and chemical attributes (in Portuguese)
- **data landsystems legend :** Land Systems legend database describing climate, land form, altitude, texture, fertility class, US Taxonomy Great Group soils, and FAO legend soils.
- **data landsystems met :** database showing Land System and Meteorological climate stations associated to each land system.
- **data landsystems sumario port :** Land Systems summary database in Portuguese.
- **data landsystems summary engl:** Land Systems summary database in English.
- **data meteorological :** database with monthly data from each meteorological station.
- **data met stations :** description of each meteorological station.

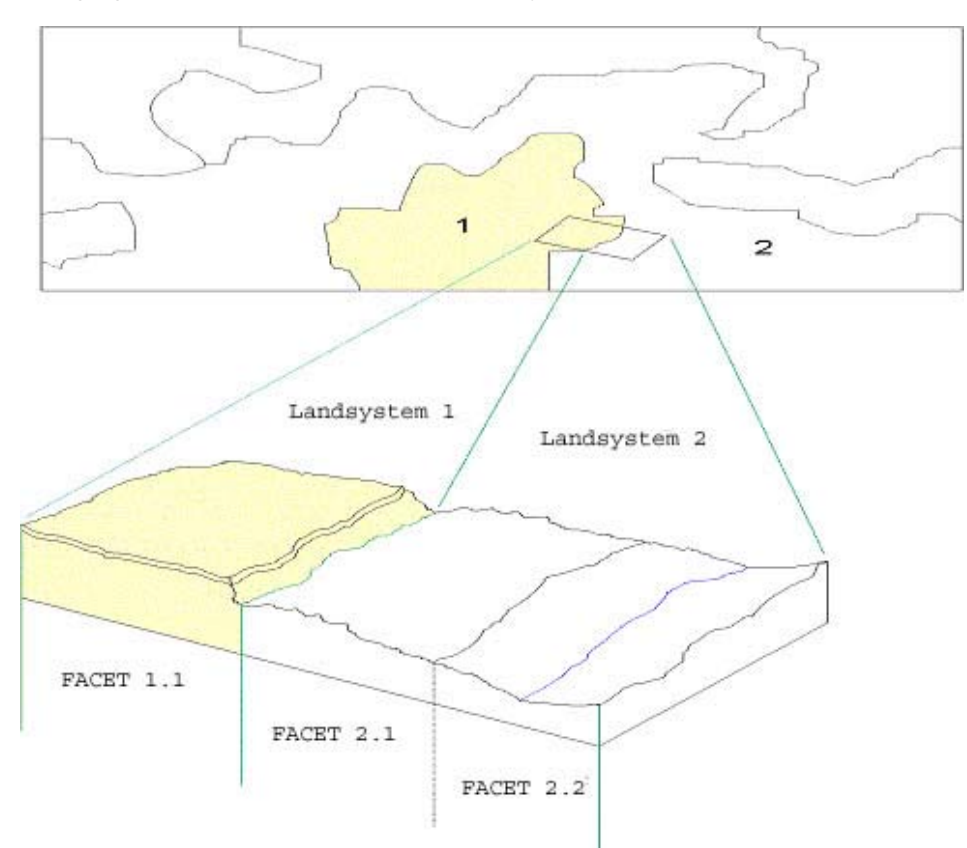

The following figure shows the division of Land Systems into terrain Facets:

**Figure 3. Delineation of Facets from Land Systems.** 

Coding tables enables actual descriptions to be substituted in place of the attribute codes. The coding tables have been created in 3 main languages (English, Spanish, and Portugues).

This database can be linked with either ArcView or Idrisi GIS's, or used independently for analyzing the characteristics of the region. The thematic maps produced with this work, are examples of the linkage of the database to the GIS's.

### **2.4. GIS MAPS**

The land system map database files were prepared for use in ArcView, Idrisi, and CARTALINX.

The following sets of 36 files of the original 1:1,000,000 land system maps covering the region studied (Figure 4) have been prepared for use in ArcView, Idrisi, and Cartalinx respectively with the following prefixes:

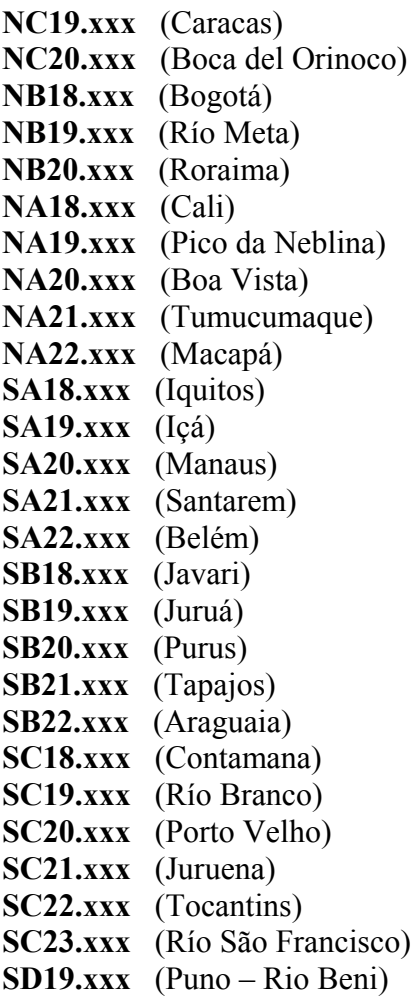

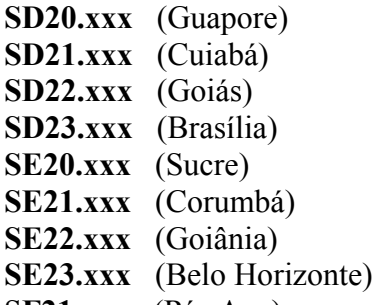

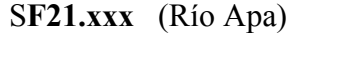

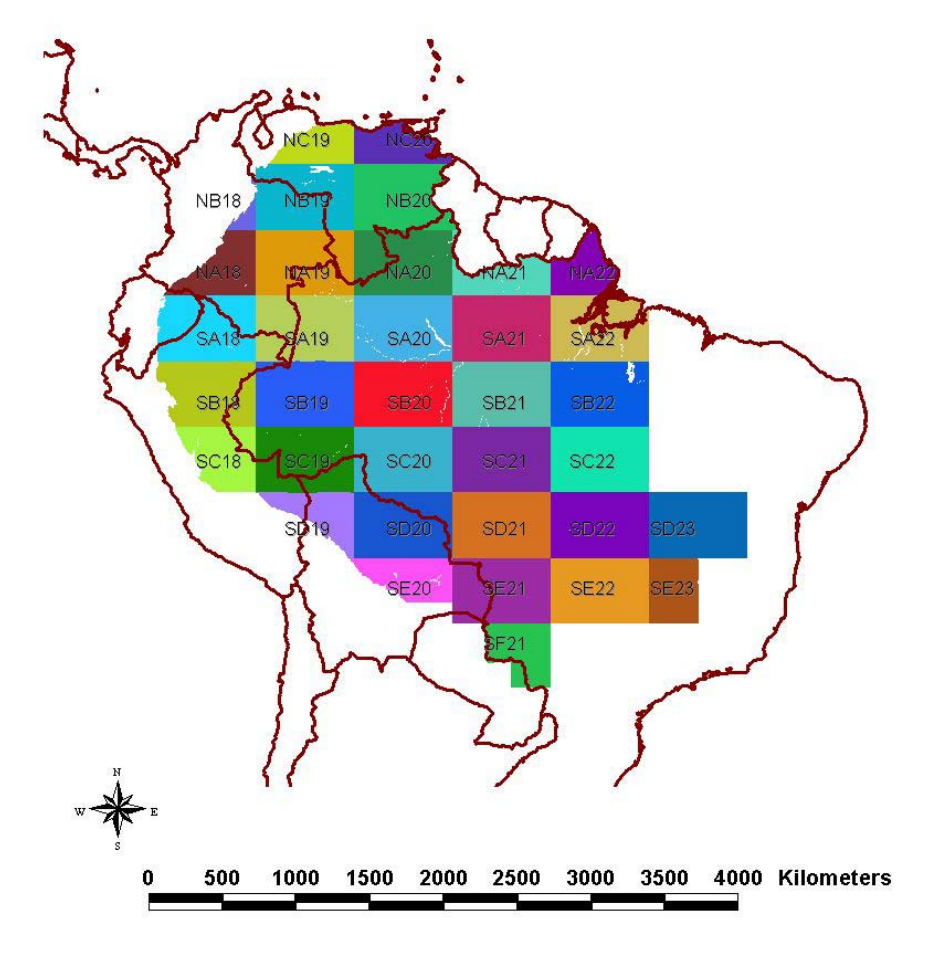

**Figure 4. Regional map sets.** 

b) Files that are concatenations of the above sector map files covering the entire region studied have also been prepared for use in ArcView and Idrisi, and are useful for the production of thematic maps to diagnose and illustrate overall characteristics of the region. Clearly workers may wish to prepare alterative concatenations of parts of the region, and this can readily be carried out using the individual map segments. Alternatively, "windows" may be extracted from the concatenated maps covering the entire region studied.

c) In addition to the concatenated Land Systems maps, some example thematic maps have been prepared for use in ArcView by assigning a chosen attribute to the land systems.

### **2.5. ARCVIEW MAPS**

A set of ArcView shape maps was created based on the set of 36 files of the original 1:1,000,000 land system maps covering the region studied. These files are presented in the CD-ROM as part of the ArcView Maps. A complied ArcView Shape map of the Amazon was created based on the original delineation of these 36 maps with land systems units. Additional compiled ArcView Shape maps were then created using the various databases associated to the Land Systems. These maps can be viewed using the Arc Explorer program in the CD-ROM. However for additional analyses and interpretations of these maps, ArcView 3.2 or later should be used. The following sections of this manual describe the complied ArcView Shape maps.

### **2.5.1. Land Systems map**

The base Land Systems map, complied from the 36 original regional maps, is recorded in the CD-ROM with the following name:

Land systems blank.shp (plus accompanying ArcView files).

This ArcView Shape file only contains the polygons representing the land systems units and its land system unit identification number.

An additional file was created that contains the overall description of the land systems called:

landsystems.shp (plus accompanying ArcView files)

This ArcView Shape file contains the database field names and descriptions shown in Table 1. The actual description of attributes within each field can be obtained from the "Glossary of the coding of the land systems attributes" (section 3) or from the coding tables in the database. This ArcView shape file was created from the database table: **data\_landsystems\_sumario\_port.**

**Table 1. Database field names and description of data associated with ArcView Shape file "landsystems.xxx".** 

| <b>Database Field</b><br><b>Name</b> | <b>ArcView Database</b><br><b>Field Name</b> | <b>Description</b>             |
|--------------------------------------|----------------------------------------------|--------------------------------|
|                                      | Shape                                        | ArcView shape field            |
|                                      | Land_sys                                     | Land Systems (numerical)       |
|                                      | Count                                        | ArcView count field            |
| Sist Terra                           | Sist Terr                                    | Land Systems (as string)       |
| Reg-fisio                            | Reg Fisio                                    | Physiographic region           |
| Cód Reg-fisio                        | Cód_Reg_f                                    | Physiographic region code      |
| Unid-fis                             | Unid fis                                     | Physiographic unit             |
| Cód Unid-fis                         | Cód Unid f                                   | Physiographic unit code        |
| Reg Clim                             | Reg_Clim                                     | Region climate                 |
| Clas Reg-clim                        | Cla Reg cl                                   | Region climate class code      |
| Estação meteo                        | Estação me                                   | Meteorological climate station |
| Des Sis Terra                        | Des Sis Te                                   | Terrain system description     |

### **2.5.2. Land Systems Facets legend maps**

Each Land System unit was subdivided into regions with common characteristics, which were termed land FACETS. Within each land system unit there are a maximum of 3 land facets is described, representing variations in the landscape features. These variations, although not mapped because of scale limitations of the original study, are described in the databases provided here. The portion (percentage) of each land facet within the land systems was estimated from a study of the imagery.

ArcView Shape maps were created for each of these facets. The following files represent the facets. The data contained in each of these maps is shown in Table 2.

Ls legend facet1.shp Ls legend facet2.shp Ls legend facet3.shp Ls legend facet0.shp

"Ls legend facet1.shp" contains the information of the main facet of the land system unit and the other maps represent the subsequent facets 2 and 3. Each land system unit may contain 1, 2, or 3 facets. Facet 0 represents land systems containing no data at the time of the study. This ArcView Shape file was created from the database table: **data\_landsystems\_legend.**

**Table 2. Database field names and description of the land facet summary legend data associated with ArcView Shape files "Ls\_legend\_facet\*.xxx"** 

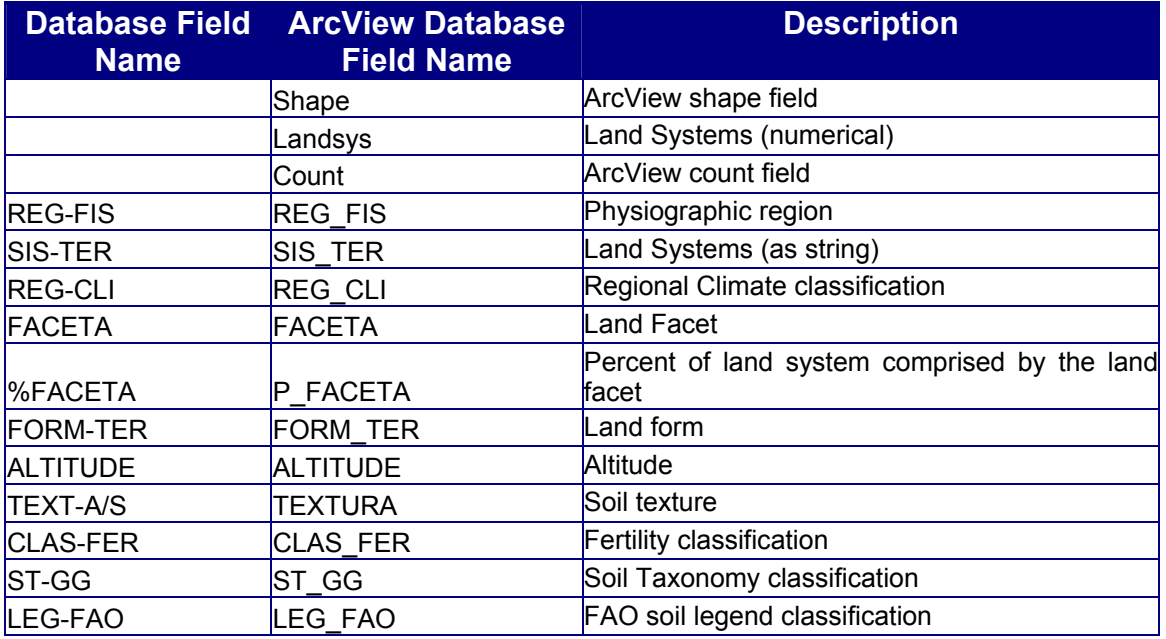

### **2.5.3. Land Systems Facet data maps**

Detailed data for each facet are presented in the following ArcView Shape maps:

Ls data facet1.shp Ls data facet2.shp Ls data facet3.shp

The database field names and descriptions of these maps representing the facets, are shown in Table 3. The main data categories are as follows:

- **Generalized Landscape Information**
- **Landscape Facet Information**
- **Original Vegetation Classification**
- **Induced Vegetation**
- **Soil Classification**
- **Soil Physical Properties**
- **Soil Chemical Properties**
- **Elements of Importance mainly to Animal Nutrition**
- **Fertility Capability Classification**

Further description of the attribute database of each of these fields is presented in the "Glossary of the coding of the land systems attributes" (section 3).

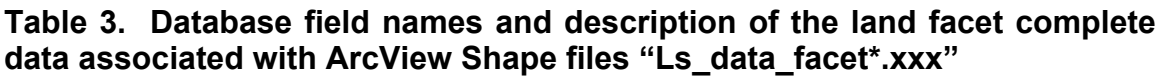

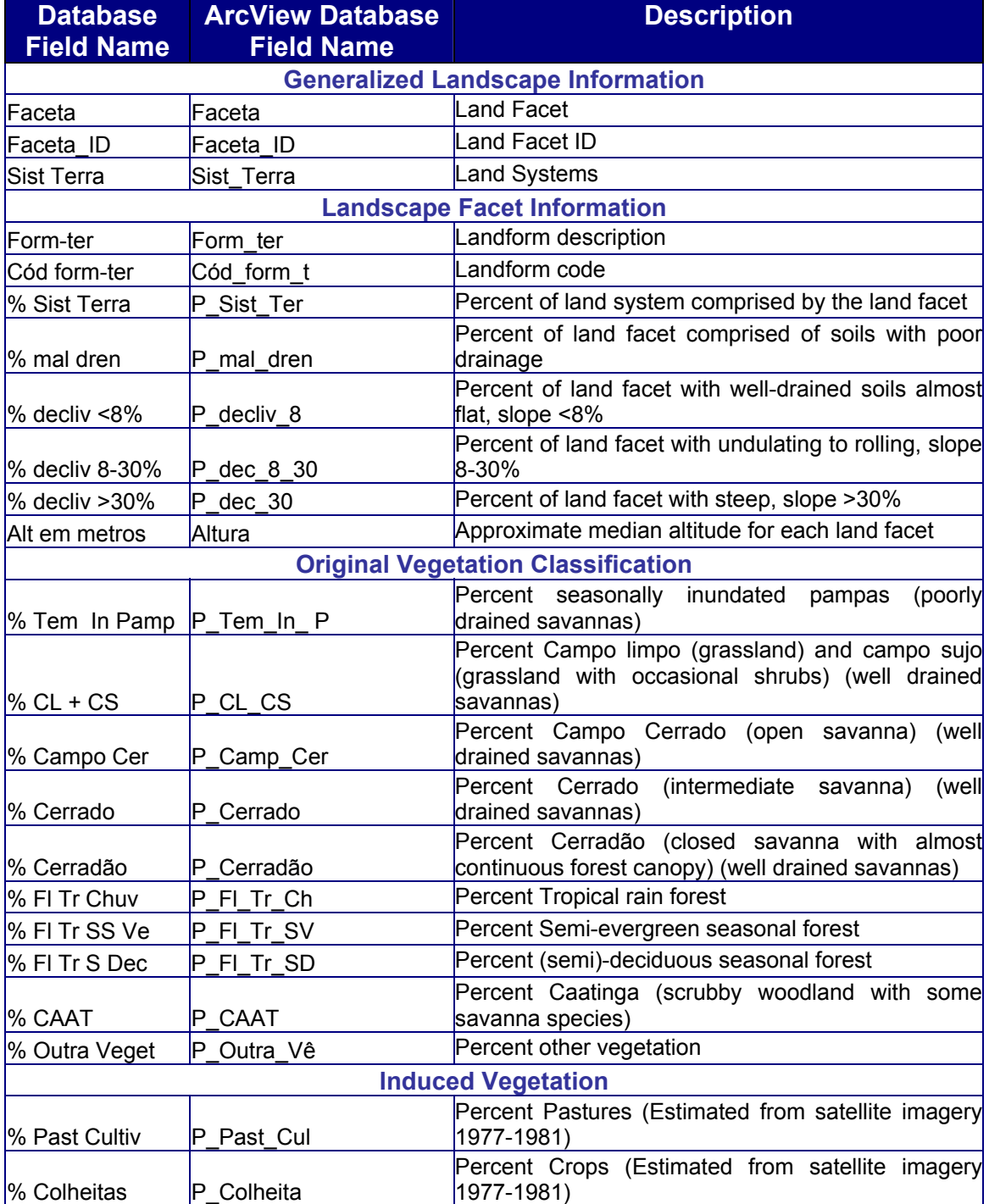

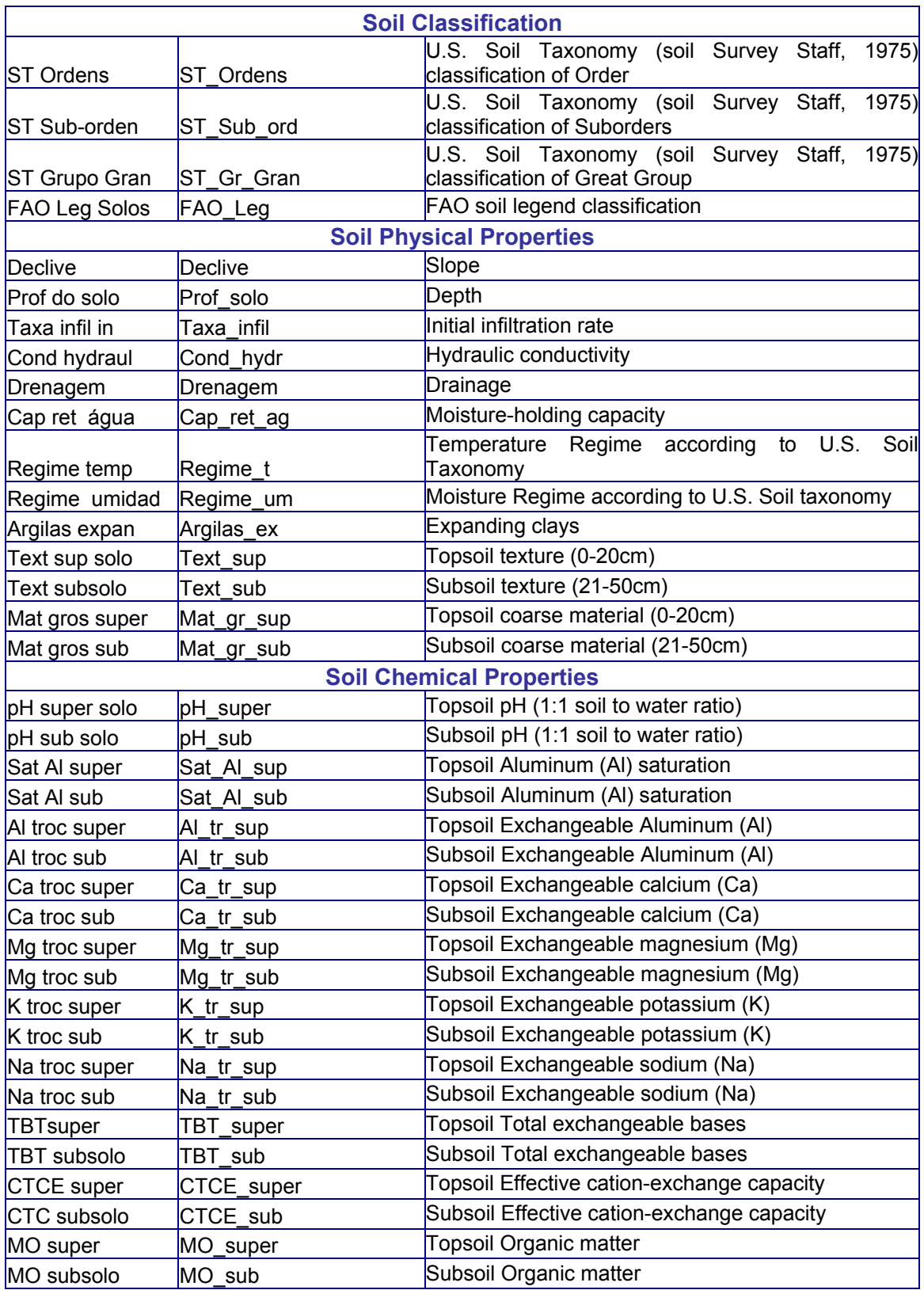

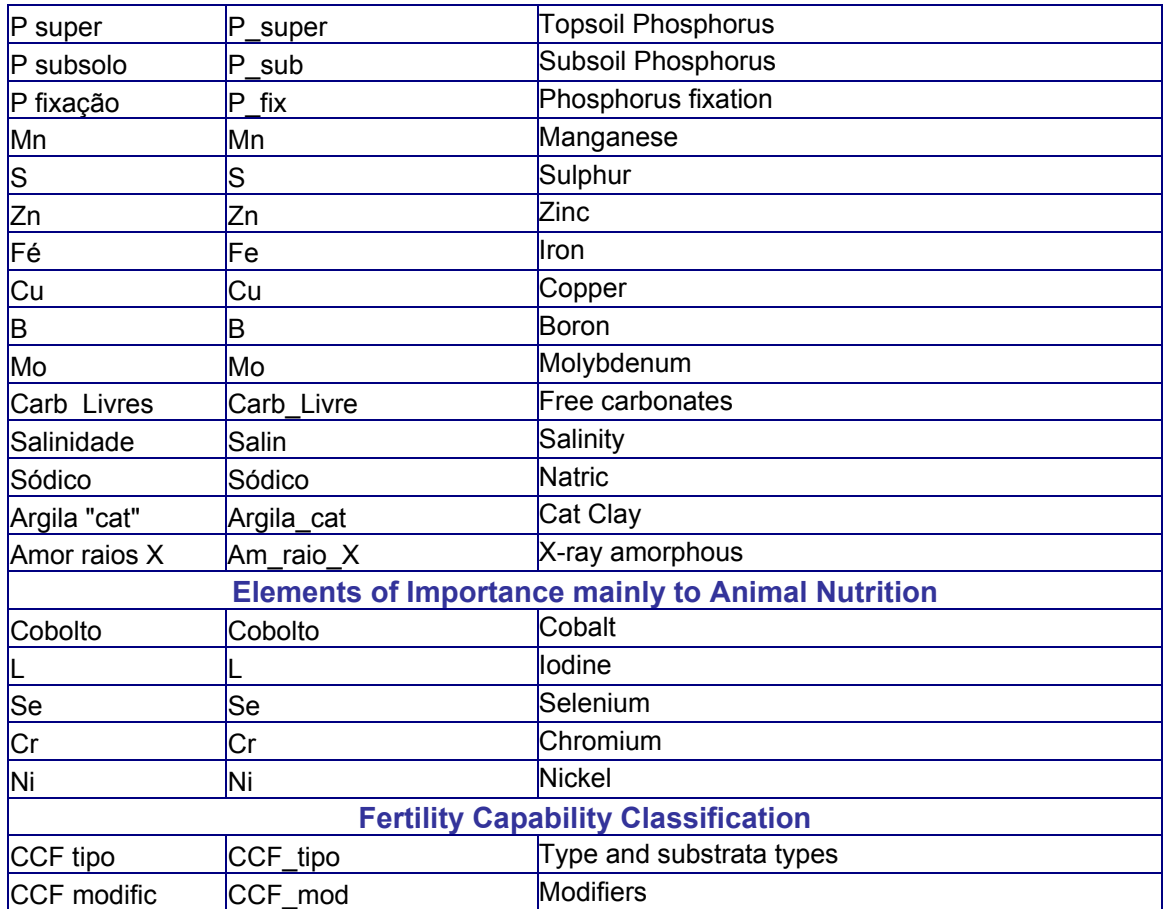

### **2.5.4. Meteorological Stations**

Data from over 1100 meteorological stations was compiled as an integral part of the study "Land in Tropical America" (Hancock et al., 1979). This computerized data formed the core of CIAT's SAMM-DATA (South America Meteorological Data) computer file (Cochrane et al., 1985). A small subset of typical meteorological data was recorded in the book version of "Land in Tropical America" and for the convenience of the readers, this subset data has been mapped using latitude and longitude information. The following ArcView point Shape map was created with the database presented in Table 4:

### Met stations.shp

Caution should be taken when using these, since the accuracy of the latitude/longitude coordinates used may vary.

**Table 4. Meteorological database field names and description for use with ArcView Shape file "met\_stations.xxx"** 

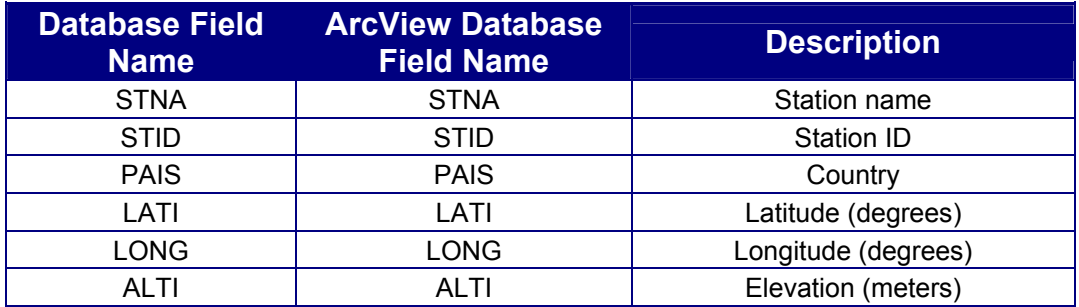

The data from the meteorological weather stations were then related to individual land systems units. The relationship database between land systems units and the meteorological station is presented in Table 5. An ArcView point Shape file called "LS\_MET" was also created showing this relationship.

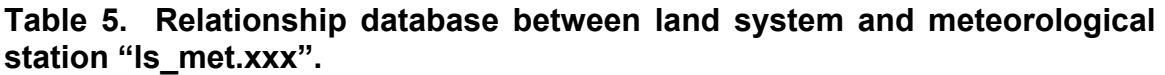

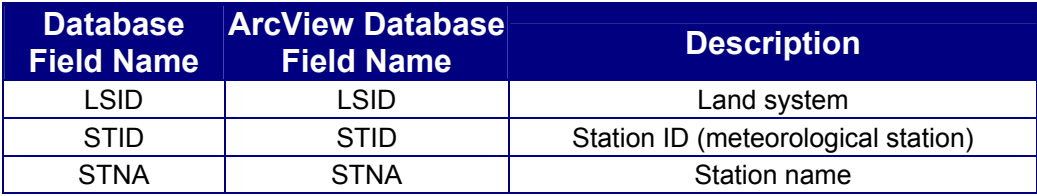

### **2.5.5. Meteorological Data Maps**

A variety of ArcView maps were created using available data from the meteorological stations. These maps are described in Table 6. The data each map contains is presented in Table 7. This data is presented for each meteorological station as an ArcView point Shape file, which can be interpolated by the user to obtain thematic maps of the region for the desired meteorological parameter.

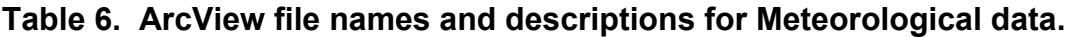

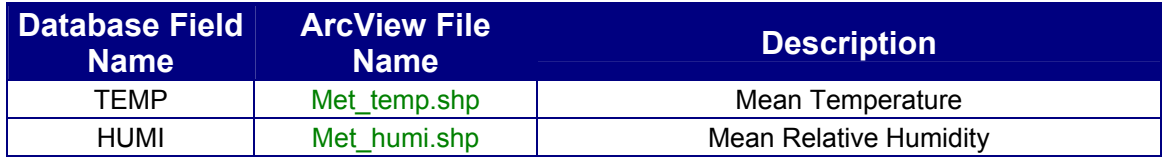

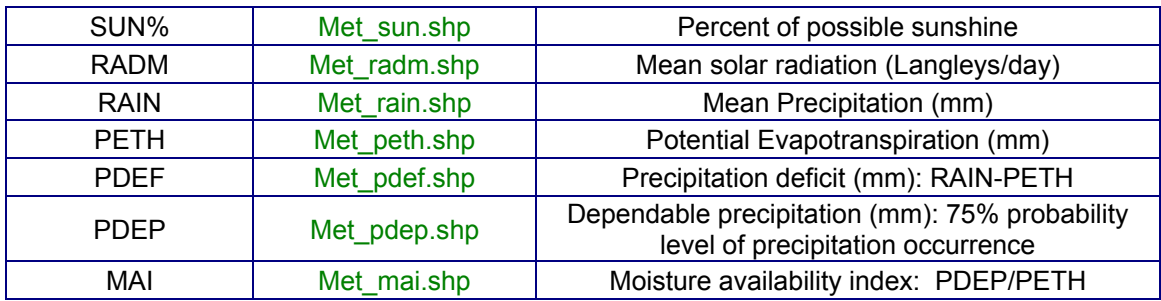

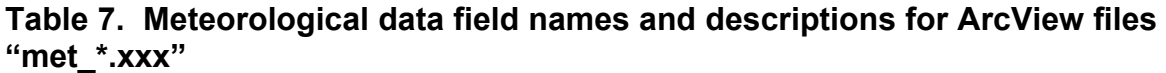

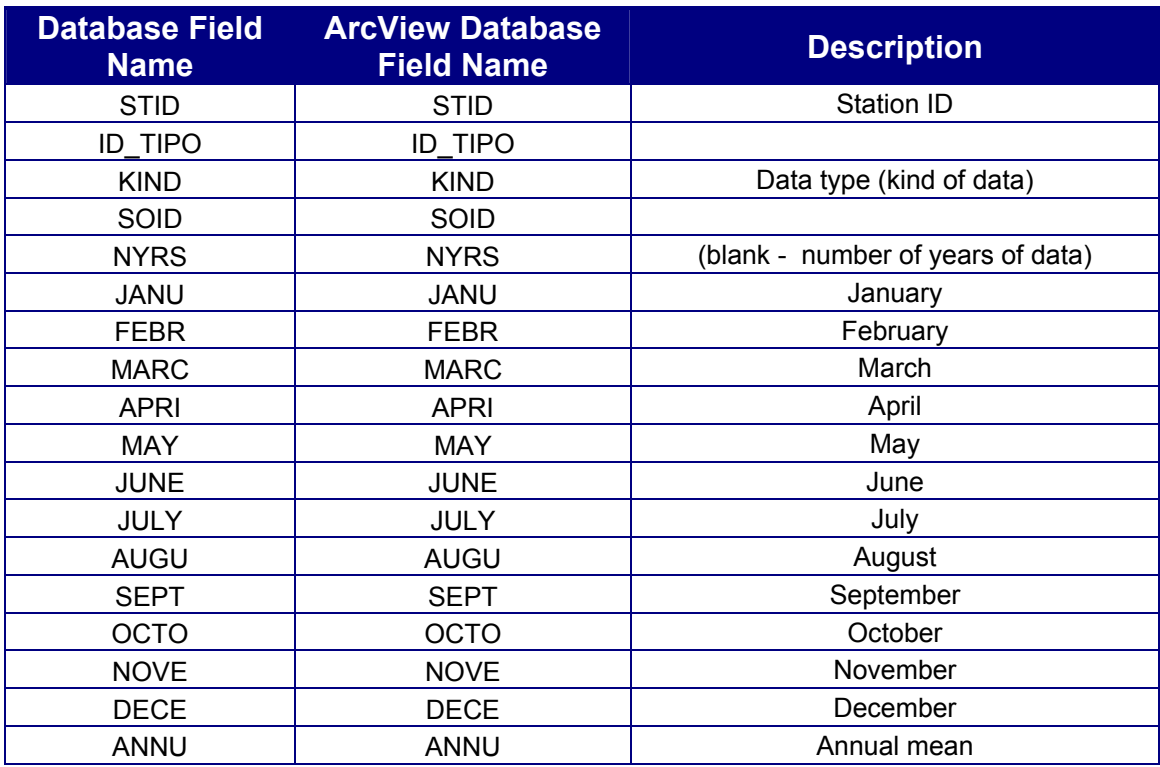

## **2.6. IDRISI MAPS**

Raster and Vector Idrisi maps have been prepared for the Idrisi 16 bit version and for the Idrisi 32 bit versions. Files with the suffix "LS\_TSA" refer to the concatenated land systems map of the Amazon, which are in both raster and vector format.

### Important notes:

- a. The "LS-TSA\_CAR-IDR32" directory refers to files exported from Cartalinx to Idrisi, which contain a database for the numerical identifiers of the land units.
- b. Idrisi 32 files have to be copied to a folder in a computer Hard Drive and the read only file property removed.
- c. Note that most Idrisi raster files are in compacted format and must be changed to binary format to be displayed.

### **2.7. CARTALINX MAPS**

Cartalinx maps of the original 36 regional maps have been digitized as well as a land systems map that is a concatenation of all the regional maps.

## **3. GLOSSARY OF THE CODING OF THE LAND SYSTEMS ATTRIBUTES**

The glossary of the coding of the land systems is presented in the next 8 pages. It is an exact copy of the material in Volume 3 of the "Land in Tropical America" book text. It is presented here as a guide to the database and the ArcView maps. However, all coding has now been included in the database. This coding enables to print reports in the 3 languages (English, Spanish, and Portugues).

# **Glossary of Coding** in the **Land Systems Printouts**

This glossary details the coding used on the computer printouts. Explanations of the criteria used are contained in Chapter 6 of Vol. 1, Land in Tropical America.

## **Generalized Landscape** Information

### Climate

The number is the computer reference to the meteorological data set compiled from data taken from the meteorological station at the site named (Hancock et al., 1979). These are the

34

35

36

 $37$ 

38

tablelands

stations either in or nearest to the land systems. A land system distant from a named station occasionally has a climatic code that is different from that deducible from the meteorological data, due to observed differences in the field.

 $e.g.$ :

2070 = metereological data set number

Luziânia  $\equiv$ metereological station name

#### Area

The area in hectares (ha) of the land system, calculated by measurements made from the original 1:1,000,000 maps.

### Physiographic unit number descriptors Northern Amazonian dissected

Amazonian low tablelands

#### BRAZIL

- Central-West Brazil Pratinha surface highlands
- Pratinha eroded surface highlands
- Tocantins highlands
- Araguaia plains
- Tocantins peneplain
- Natividade highlands 6
- 7 Espigão Mestre sand-covered tablelands
- Rio São Francisco complex 8
- Goiânia peripheral depression
- 10 Northern basalt tablelands
- Sand-covered basaltic tablelands 11 12
- Campo Grande tablelands  $13$ Alcantilados tablelands
- 14
- Xavantina complex
- Araguaia pampas<br>North Mato Grosso savanna 15 16
- tablelands 17 North Mato Grosso forest tablelands
- 18
- Cuiaba plains 19 Pantanal
- Serra de Lageado highlands 20
- $21$ Bodoquena surface
- North Cuiabá eroded surface  $22$
- 23
- Cáceres plains
- 24 Rio Paraná basin 25 Paracatu
- 
- Amazônia
- 27 Southern Guayana inter-tableland depression
- Macapa fluviomarine plains 28
- Macapá cerrados 29 30
- Amapá flat-topped hills<br>Amapá residual tablelands 31
- 32 Northern Pará peripheral
- depression
- 33 Amazon-Orinoco interfluvial tablelands

Amazonian plains Amazonian sedimentary basin tablelands

Rio Branco-Rio Negro peneplain

- 39 Rio Trombetas-Rio Negro dissected tablelands
- 40 Tapajós-Xingú tablelands
- 41 Southern Pará dissected tablelands
- Pará-Maranhão tablelands 42
- $43$ Middle Tocantins ortoclinal
- depression Southern Pará peripheral 44 depression
- 45
- Cachimbo sierras and high plains 46
- Tapajós residual tablelands
- 47 Rio Acre-Rio Javari depression 48
- Guaporé residual tablelands 49
- Dissected southern Amazonian tablelands
- 50 Mid-Amazonian depression
- Central-Western Brazilian 51 peneplain
- PERU ECUADOR
- Ecuadorian Amazonian clayey hills 101
- 102 Ecuadorian foothill fans
- 103 Peruvian-Ecuadorian sub-Andean foothills
- 104 Well-drained Amazonian plains
- Poorly drained Amazonian plains<br>Low hills of the southern Peruvian 105 106
- Amazon
- 107 Southern Peruvian Amazonian
- plains
- 108 Piedmont 109 Intermontane valleys
- 110 Recent alluvial lands
- (altillanuras) 152 Undulating to hilly savannas
	- (altillanuras) 153 Fluvial terraces
	- 154 Piedmont

**COLOMBIA** 

151

- Old flood plains 155
- 156 Forest-covered plains
- 157 Piedmont forest lands

Flat, well-drained savannas

- 158 Hilly forest lands
- 159 Flooded forest lands
- 160 Recent alluvial lands

#### VENEZUELA

- 201 Andean foothills
- 202 Coastal mountain belt
- Piedmont and well-drained western 203 plains
- 204 Poorly drained western plains
- 205 Central rolling plains
- Eastern plains 206
- Poorly drained delta region 207
- 208
- Guyana shield region<br>Alluvial deposits of the Orinoco 209 river system

**BOLIVIA** 

259

260

- 251 Sub-Andean foothills
- Sub-Andean plains 252
- 253 Pampas (savannas) of Mojos

Chiquitana mountain range

21

- 254 Brazilian shield
- 255 Pando tertiary plains
- Guayamerin plains 256

Chaco plains

Santa Cruz plains 257 North Brazilian shield plains 258

#### Altitude

An approximation of the altitude in meters (m) of the major part of the land system.

### Physiographic Unit Number

A number assigned to locally recognized physiographic subdivisions of the physiographic regions. [These codes are not the same as those coded A to R on the Land Systems Map which identify broad physiographic regions.] (See codes on preceding page.)

### **Generalized Classification**

A quick and approximate description of the overall landscape of a land system. Listed in the order:

Altitude Drainage Slope Vegetation

### Distance between Perennial Streams

In kilometers (km). Provides additional information on hydrology of the landscape and year-round water availability for livestock.

### Depth of Wells, Main Land Facet

In meters (m). The approximate depth of wells used by inhabitants for year-round drinking water; and some additional information on hydrology of the predominant land surfaces.

## **Landform Diagram** Information

Subdivision of landscape into facets. The vegetation code used on the landform diagrams.

#### Landform diagram descriptors

- $# =$ Seasonally inundated pampas (grasslands)
- $III =$ Campo limpo + campo sujo (grassland on well-drained lands with occasional shrubs)
- $119 =$ Campo cerrado (open savanna)
- $P =$ Cerrado (intermediate savanna)
- ۰. Cerradão (closed savanna)
- ↑ = Tropical rain forest
- $\bullet$  = Semi-evergreen seasonal forest
- . ۲ (Semi-)deciduous seasonal forest
- $\mathbf{u} =$ Caatinga (scrubby xerophillic woodland)
- $f =$ Palm forest
- $A =$ Other vegetation

## **Landscape Facet Information**

### **General Description**

The general description of the landform.

#### **Landform descriptors**

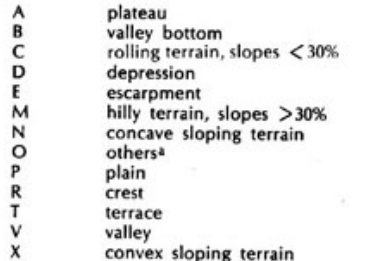

Recorded on original coding formats on file at CIAT.

### Percentage of Land System (L.S.)

Percentage of the area in a land system comprised by the land facet. Estimated during the delineation of the land systems on the original satellite or side-looking radar imagery. (Land systems were the smallest mapping units.)

### Topographic Classification (CLASS.)

Percentage of the land facet in each of four topography classes, chosen to provide a practical guide to topographic differences four use in estimating costs of mechanization.

#### **Topographic descriptors**

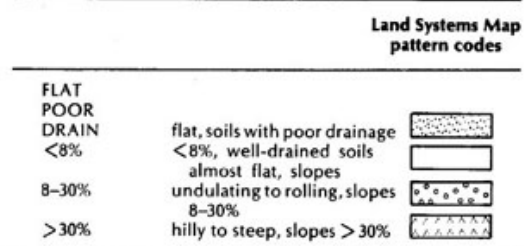

### Altitude in Meters (m)

The approximate media altitude of each land facet.

### **Original Vegetation Classification** (CLASS.)

Probable percentage of the land facet in each of 10 broad physiognomic vegetation classes. Determined from the original satellite imagery.

#### **Vegetation descriptors**

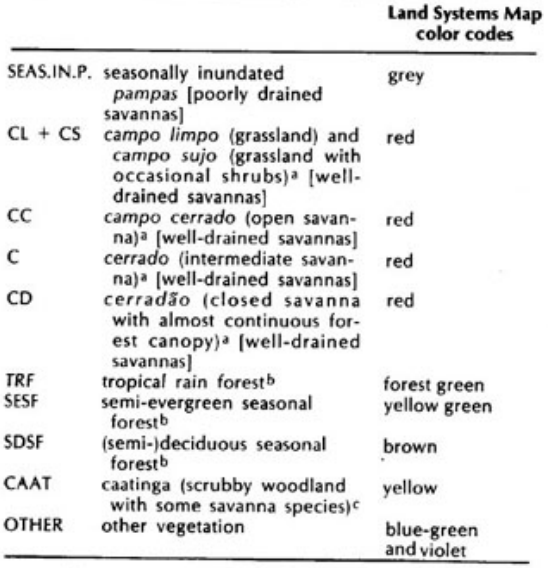

### **Induced Vegetation**

Approximate percentage of two types of induced vegetation in each land facet:

**PASTURES CROPS** 

Estimated from original satellite imagery over 4-year period (1977-1981); can be used as guide to overall magnitude of land usage during that period.

## **Soil Classification**

According to U.S. Soil Taxonomy (Soil Survey Staff, 1975).<br>As explained in Chapter 2 of the book, Land in Tropical America, the code is accumulative:

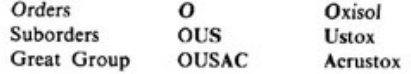

a. Brazilian terms commonly used to clarify savanna vegetation (Eiten,

1972).<br>
b. Terms used to classify well-drained forests (Eyre, 1968).<br>
c. Defined by Eiten, 1972.

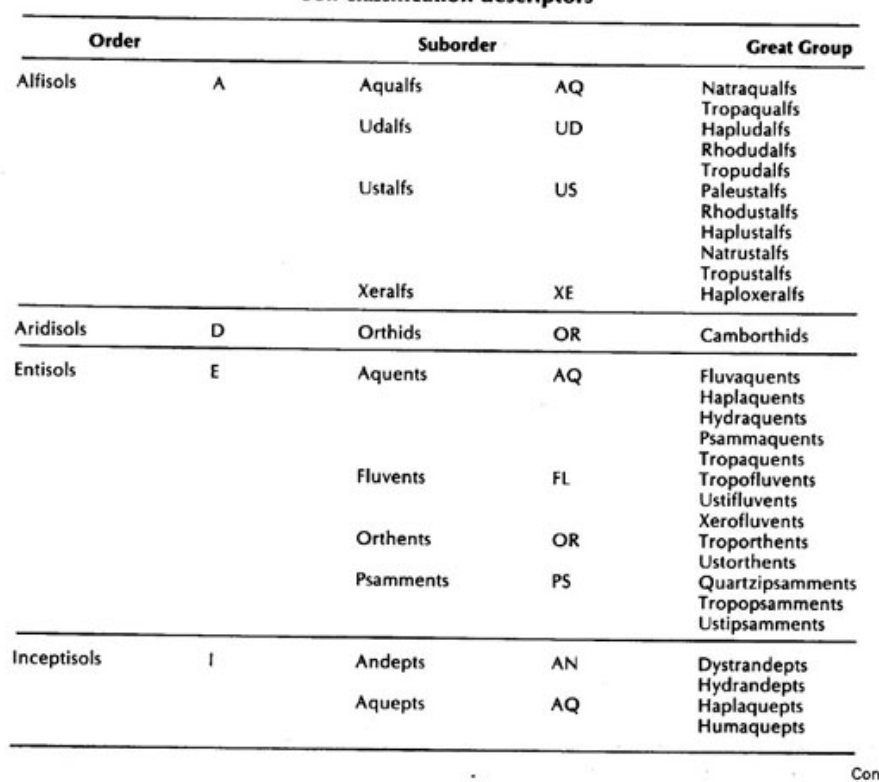

 $\widetilde{\mathcal{X}}$ 

### Soil classification descriptors

Continued

 $\pm$ 

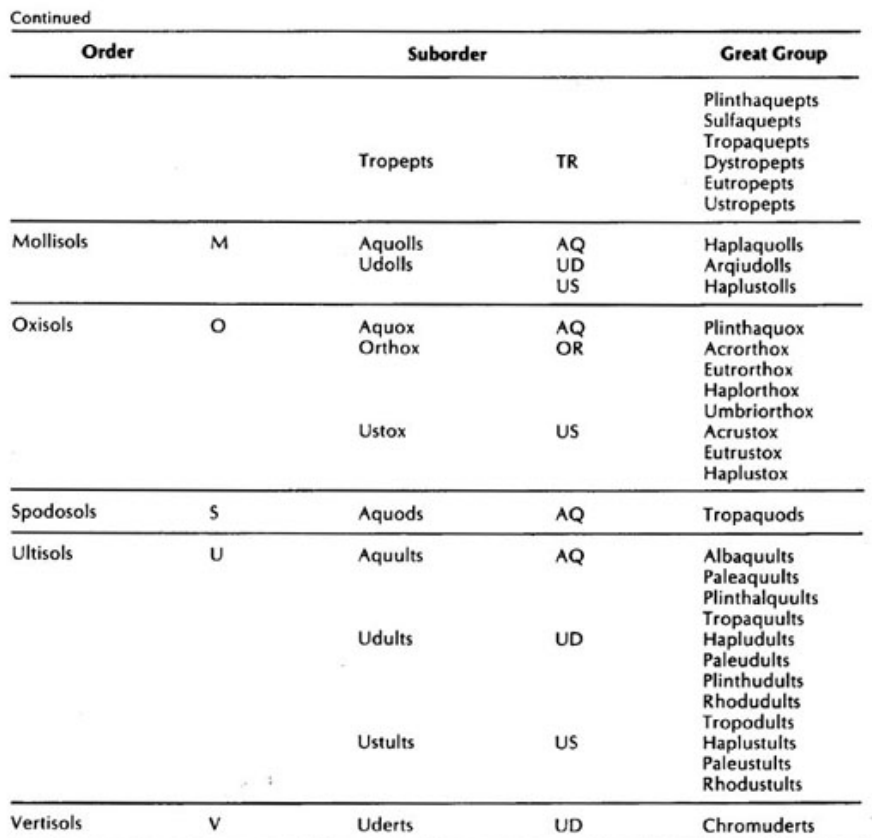

## **Soil Physical Properties**

Descriptions of 11 variables.

Slope. In percentages. Parallel to the three topographic classes with slopes.

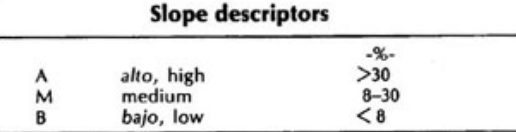

Depth. In centimeters. Measure of depth of soil where there are no physical inhibitions to roots, including bedrock, hardpans, or water tables.

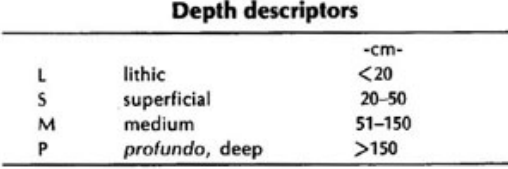

Initial infiltration rate (INIT. INFIL. RATE). Ability of a mulched soil to absorb water during the first hour of rainfall (after the upper 50 cm has dried out). This rating expresses the potential of a soil to absorb rain water at the start of a wet season or during a dry period of the year, rather than losing it as runoff. For soils on slopes, it reflects a certain predisposition to erosion. This is the authors' "value judgment" rather than a quantitative measure.

**Initial infiltration rate descriptors** 

| А | alto, high |  |
|---|------------|--|
| м | medium     |  |
| B | bajo, low  |  |

Hydraulic conductivity (HYDRAUL. CON-

DUCT.). Ability of soil to continue absorbing water over a prolonged period of time. This description is important in regions with high rainfall where some soils, such as the Alfisols and Ultisols in plains areas, may become waterlogged. A "value judgment" rather than a quantitative measure.

#### **Hydraulic conductivity descriptors**

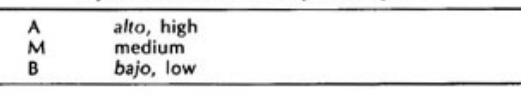

Drainage. Amount of waterlogging, or the occurrence of anaerobic conditions. Generally, waterlogging implies the long-term presence of a water table within 60 cm of the soil surface; it may also refer to annual flooding.

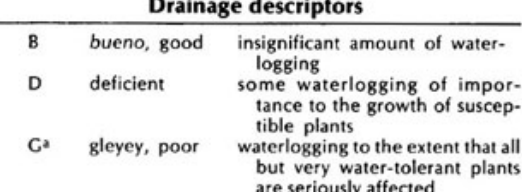

See Fertility Capability Classification (Buol et al., 1975): g = gley condition within 60 cm of soil surface, as indication of water<br>saturation. Also parallel to Aquic soil moisture regime definition in U.S. Soil Taxonomy (Soil Survey Staff, 1975).

Moisture-holding capacity (MOIST. HOLD. CAP.). In mm/100 cm soil depth.

### Moisture-holding capacity descriptors

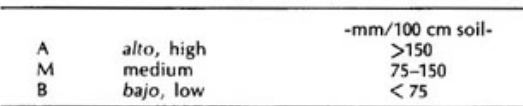

Temperature regime (TEMP. REGIME). Classified according to U.S. Soil Taxonomy (Soil Survey Staff, 1975).

#### **Temperature regime descriptors**

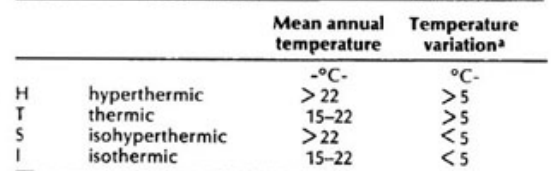

The temperature variation is that between the three hottest months<br>and the three coolest months of the year at a soil depth of 50 cm. a.

Moisture regime (MOIST. REGIME). In number of consecutive months. Approximate classifications according to U.S. Soil Taxonomy (Soil Survey Staff, 1975). Because it is rarely possible to obtain measured figures for these regimes, the subdivisions were based on monthly water balance figures calculated by Hargreaves' method (1971). This defines a dry month as one with an MAI (moisture availability index) of less than 0.34 [see Chapter 3 in Vol. 1 of Land in Tropical America]. The moisture-holding capacity of the soil was considered in marginal cases.

#### **Moisture regime descriptors**

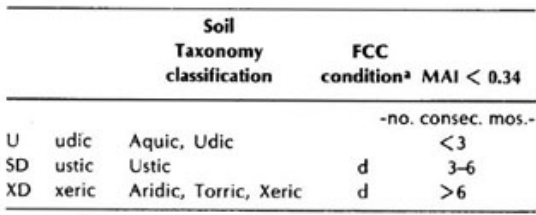

See Fertility Capability Classification (Buol et al., 1975): d = annual dry season of 60 days.

Expanding clays. Describes soils with significant amounts of expanding clays, particularly montmorillimite.

#### **Expanding clays descriptors**

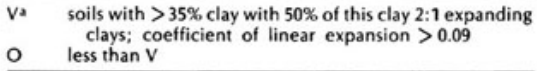

a. See Fertility Capability Classification (Boul et al., 1975): v = vertic.

Texture. In both topsoil (first letter) and subsoil (second letter). Topsoil =  $0-20$  cm depth; subsoil =  $21-50$  cm depth. Defined according to Fertility Capability Classification (Boul et al., 1975).

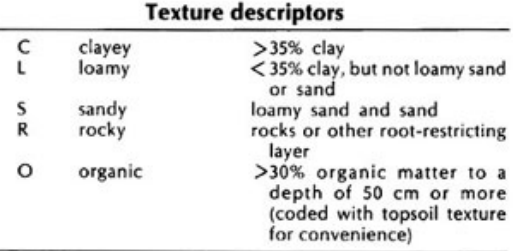

Coarse material. Percentage of presence of rock particles greater than 2 mm in diameter. In both topsoil (first letter) and subsoil (second letter). Topsoil = 0-20 cm depth; subsoil =  $21-50$  cm depth.

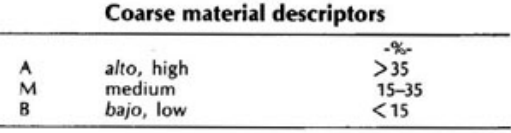

## **Soil Chemical Properties**

Descriptions of both topsoil (first letter  $= 0-20$  cm depth) and subsoil (second letter = 21-50 cm depth) for first 11 variables, and in the topsoil and subsoil combined for second 12 variables. The last variable is topsoil only.

pH. In water, 1:1 soil to water ratio.

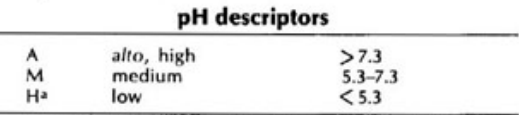

Approximates Fertility Capability Classification (Buol et al., 1975): = acid.

**Aluminum (Al) saturation.** Percentage of Al saturation of the ECEC (effective cation-exchange capacity).

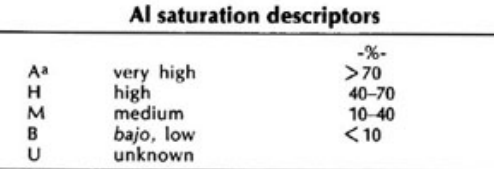

a. See Fertility Capability Classification (Buol et al., 1975): a = Al toxic.

Exchangeable aluminum (Al). In meq/100 g soil, 1N KCl extraction.

### **Exchangeable Al descriptors**

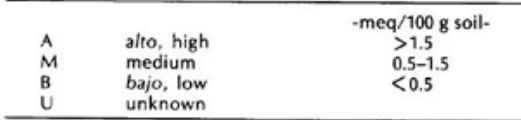

Exchangeable calcium (Ca). In meq/100 g soil, 1N KCl extraction.

#### **Exchangeable Ca descriptors**

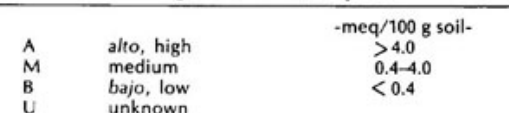

Exchangeable magnesium (Mg). In meq/100 g soil, 1N KCl extraction.

#### **Exchangeable Mg descriptors**

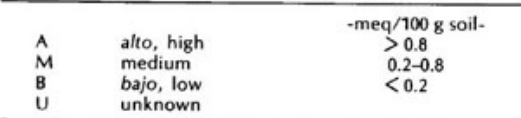

Exchangeable potassium (K). In meq/100 g soil, 1N NH<sub>4</sub>Cl extraction.

#### **Exchangeable K descriptors**

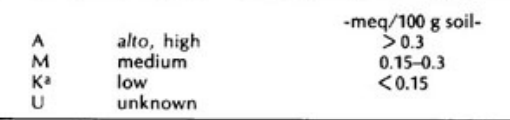

Approximates Fertility Capability Classification (Buol et al., 1975): a. K deficient.

Exchangeable sodium (Na). In meq/100 soil, 1N KCl extraction.

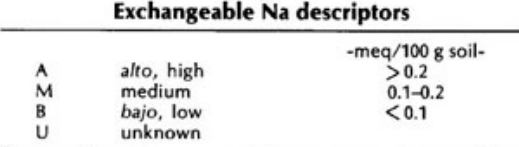

#### Total exchangeable bases (TOTAL EXCH. BASES). In meq/100 g soil.

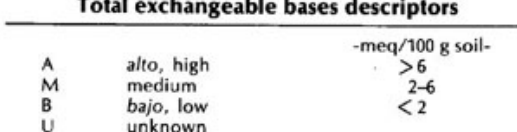

#### **Effective cation-exchange capacity** (CATION EXCH. CAPAC.). In meq/100 g soil.

#### **ECEC** descriptors -meq/100 g soilalto, high ٨  $>8$  $\mathsf{M}$ medium  $4 - 8$ Ea low  $\leq$  4 U unknown

Approximates Fertility Capability Classification (Boul et al., 1975): a.  $e =$  low ECEC.

Percentage of (%) organic matter. In meq/100 g soil.

**Organic matter descriptors** 

|   |            | $-meq/100$ g soil- |
|---|------------|--------------------|
|   | alto, high | >4.5               |
| м | medium     | $1.5 - 4.5$        |
| B | bajo, low  | < 1.5              |
|   | unknown    |                    |

Phosphorus. In ppm, by Bray II method (Bray and Kurtz, 1945).

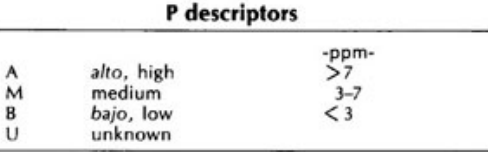

Phosphorus fixation. Possibility of P fixation.

#### P fixation descriptors

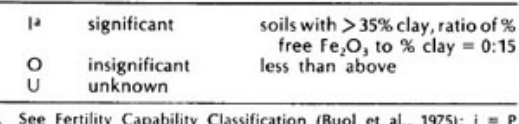

fixation.

### Manganese. In ppm, 1N KCl extraction.

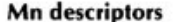

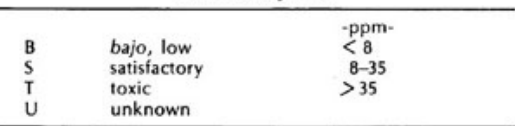

Sulphur. According to agronomic tests. A "value judgment" rather than a quantitative measure.

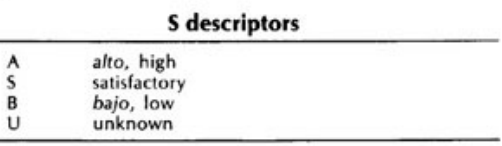

#### Zinc. In ppm, 1N KCl extraction.

#### **Zn** descriptors

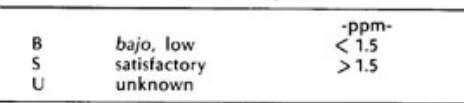

Iron. In ppm, 1N KCl extraction.

#### **Fe** descriptors

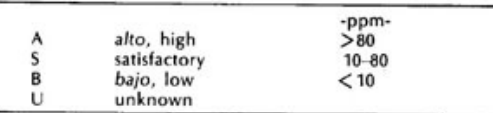

Copper. In ppm, 1N KCl extraction.

#### Cu descriptors

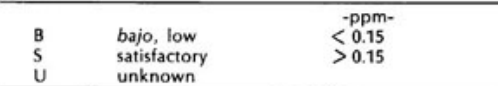

Boron. In ppm, extraction by refluxing soil with boiling water for 10 minutes.

#### **B** descriptors

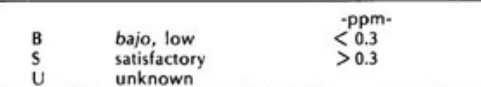

Molybdenum. In ppm, 1N KCl extraction.

#### **Mo descriptors**

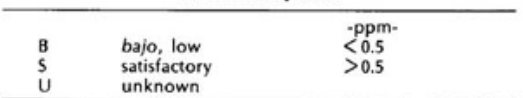

Free carbonates. Observation after treatment of (mini)samples to 50-cm depth with 30% HCl.

#### Free carbonate descriptors

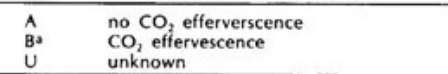

See Fertility Capability Classification (Buol et al., 1975): b = basic a. reaction.

Salinity. In mmhos, salinity of saturated extract of soil samples to 1-meter depth. Levels according to U.S. Soil Salinity Laboratory Staff (1954).

#### **Salinity descriptors** -mmhos-8 bajo, low  $0 - 4$ \$a saline  $>4$ U unknown

a. See Fertility Capability Classification (Buol et al., 1975): s = saline.

Natric. In percentages (%), natric saturation of CEC to 50-cm soil depth. Levels according to U.S. Soil Salinity Laboratory Staff (1954).

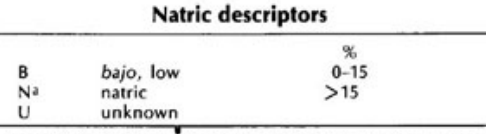

a. See Fertility Capability Classification (Buol et al., 1975): n = natric.

Cat clay. Presence or absence of acid sulphate clay in soil to 60-cm depth. Defined as cat clay when pH in 1:1 soil-to-water extract is > 3.5 after drying soil, or when contains jarosite mottles with hues 2.5Y or yellower and chromas 6 or more.

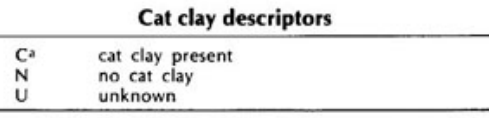

a. See Fertility Capability Classification (Buol et al., 1975): c = cat clay.

X-ray amorphous. In the topsoil. Defined as >35% clay and  $pH > 10$  in  $1N$  NaF extraction, or positive to field NaF test or other indirect evidence of allophane dominance in clay fraction.

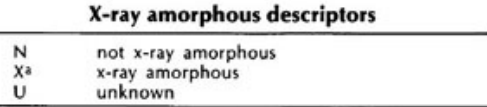

See Fertility Capability Classification (Buol et al., 1975):  $x = x$ -ray amorphous.

### **Elements of Importance mainly** to Animal Nutrition

Summarized from studies related to the various elements. Include:

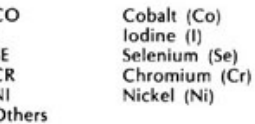

Ć

 $\epsilon$ 

#### **Descriptors for elements important** in animal nutrition

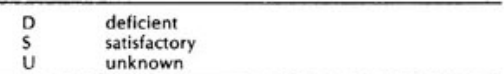

## **Fertility Capability Classification**

Type and substrata types. Same as used in Texture coding.

Modifiers. According to Fertility Capability Classification (Buol et al., 1975), except in all capitals rather than lower-case letters.

**FCC** descriptors<sup>a</sup>

| a      | Al toxic                       |
|--------|--------------------------------|
| b      | free carbonates basic reaction |
|        | cat clay                       |
| c<br>d | dry                            |
| e      | low ECEC                       |
| g      | glevey                         |
| ĥ      | acidic                         |
| i      | low P fixation                 |
| k      | K deficient                    |
| n      | natric                         |
| s      | salinity                       |
| ٧      | vertic, Vertisol               |
| x      | x-ray amorphous                |

a. These descriptions differ somewhat from those in Buol et al., 1975.<br>Letters corresponding to the FCC system were used when the definition approximated that in Buol et al.

### **4. REFERENCES**

- Barr, H. J., T. M. Goodnight, J.P. Sull and J.T. Helwing. 1976. A users' guide to SAS 76. Raleigh, N.C.
- Christian, C.S., and S.A. Stewart. 1953. Survey of the Katherine-Darwin region, 1946. Land Research Series 1. CSIRO, Melbourne, Australia. 126 p.
- Cochrane, T.T., J.A. Porras, L.G. Azevedo, P.G. Jones and L.F. Sanchez. 1981. An explanatory manual for CIAT's computerized land resource study of Tropical America. (revised edition). CIAT, Cali, Colombia. 79p.
- Cochrane, T.T., L.G. Sanchez, L.G. Azevedo, and C.L. Carver. 1985. Land in Tropical America. CIAT, Cali, Colombia and EMBRAPA, Planaltina, D.F., Brazil. ISBN 84- 89206. Vol. 1, 114p and map; Vol. 2 pt. 1, 63p and map; pt. 2, 36 maps, Vol. 3. 446 p.
- Eastman, J.R. 1993. Idrisi version 4.1. Clarke University, Graduate School of Geography, Worcester, Massachusetts, U.S.A.
- ESRI. 1998. ArcView 3.0a Users' Manual. Environmental Systems Research Institute, 380 New York Street, Redlands CA 92373-8100.
- Hancock, J.K., R.W. Hill, and G.H. Hargreaves. 1979. Potential evapotranspiration and precipitation deficits for Tropical America. Centro Internacional de Agric. Tropical, Cali, Colômbia. 398 p.
- Metz, J.F. and Brady, N.C. 1980. Priorities for alleviating soil related constraints to food production in the tropics. International Rice Res. Inst. and New York State College of Agric. and Life Sci., Cornell university, U.S.A. p.v.
- Projeto RadamBrasil, 1973. Levantamento de recursos naturais. Ministério das Minas e Energia, Rio de Janeiro, Brasil.